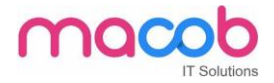

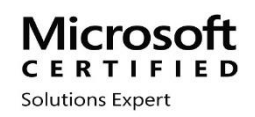

# **MICROSOFT CERTIFIED SOLUTIONS EXPERT (MCSE) COURSE DURATION -30 HOURS FEE-3500 AED**

# **What is MCSE?**

The MCSE Certification is a certification to become a system engineer. They are a series of exams that test a person's knowledge with various Microsoft technologies like Windows Server, SQL Server, Exchange Server, SharePoint, System Center (SCCM) and Office 365.

<sup>17</sup> Solutions

# **WHY SHOULD YOU HAVE MCSE CERTIFICATION?**

The MCSE certification skills help you to determine the business necessity and chart it out. Further, it helps you to troubleshoot network issues, and install and configure various network constitute.

# **Contents in Detail**

SERVER

- 1. WINDOWS SERVER
- 2. EXCHANGE SERVER
- 3. VIRTUALISATION

### **MACOB IT SOLUTIONS LLC**

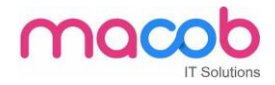

# **1. WINDOWS SERVER**

# **A. IT INFRASTRUCTURE-**

- I. Windows Server Administration Fundamentals
- II. Networking Fundamentals
- III. Security Fundamental

# **B. WINDOWS SERVER 2016**

- I. Installation, Storage, and Compute with Windows Server 2016
- II. Networking with Windows Server 2016

III. Identity with Windows Server 2016

# **C. WINDOWS SERVER 2012**

I. Installing and Configuring Windows Server 2012

II. Administering Windows Server 2012

III. Configuring Advanced Windows Server 2012 Services

# **D. SERVER INFRSTRUCTURE**

- I. Designing and Implementing a Server Infrastructure
- **II.** Implementing an Advanced Server Infrastructure

# **2. EXCHANGE SERVER**

# **Messaging**

- o **Core Solutions of Microsoft Exchange Server 2013**
- o **Advanced Solutions of Microsoft Exchange Server 2013**

# **3. VIRTUALIZATION**

# **1. SERVER VIRTUALISATION**

# **MACOB IT SOLUTIONS LLC**

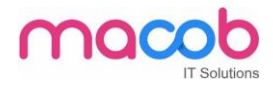

Server Virtualization with Windows Server Hyper-V and

System Center

# **WINDOWS CERTIFICATION**

# 1. IT INFRASTRUCTURE

Windows Operating System Fundamentals

- 2. WINDOWS 10
	- Configuring Windows 8.1
	- Supporting Windows 8.1
	- Installing and Configuring Windows 10
	- Deploying and Managing Windows 10 Using Enterprise **Services**

Solutions

- 3. WINDOWS 7
	- Installing and Configuring Windows 7 Client
	- Troubleshooting and Supporting Windows 7 in the Enterprise
	- Planning and Managing Windows 7 Desktop Deployments and Environments
- 4. ENTERPRISE DEVICE AND APPS
	- Deploying Windows Desktops and Enterprise Applications
	- Administering System Center Configuration Manager and Intune

# **MACOB IT SOLUTIONS LLC**

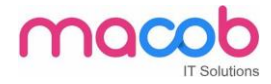

# APPLICATIONS

1. OFFICE 365

# **Enabling and Managing Office 365**

### **Course content**

- 1. Planning and provisioning Office 365
- 2. Managing Office 365 users and groups
- 3. Configuring client connectivity to Microsoft Office 365
- 4. Planning and configuring directory synchronization
- 5. Planning and configuring Exchange Online services
- 6. Planning and deploying Skype for Business Online and Microsoft Teams
- 7. Planning and configuring SharePoint Online
- 8. Planning and configuring an Office 365 collaboration solution
- 9. Planning and configuring security and compliance in Office 365
- 10.Monitoring and troubleshooting Microsoft Office 365
- 11.Planning and configuring identify federation

# **DATABASE**

**The MCSE Data Management & Analytics (Developer) certification SQL SERVER**

**MACOB IT SOLUTIONS LLC** 1. DATABASE: Fundamentals

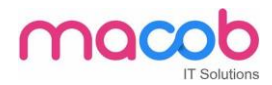

## 2. MCSA (1) SQL 2016 DATABASE DEVELOPMENT

- Querying Data with Transit-SQL
- Developing SQL Databases
	- (2) SQL 2016 DATABASE ADMINSTRATION
- Administering a SQL Database Infrastructure
- Provisioning SQL Databases
	- (3) SQL 2016 BUSINESS INTELLIGENCE DEVELOPMENT
- Implementing a SQL Data Warehouse
- Developing SQL Data Models

# (4) SQL SERVER 2012/2014

- Querying Microsoft SQL Server
- Administering Microsoft SQL Server Databases
- Implementing a Data Warehouse with Microsoft SQL Server

<sup>17</sup> Solutions

# **DEVELOPER**

- **1. Visual studio**
- **2. Microsoft azure**
- **1. VISUAL STUDIO**

# **Developer**

- o Software Development Fundamentals
- o HTML5 App Development Fundamentals

# **Windows store app using HTML5**

• HTML5 App Development Fundamentals

### **MACOB IT SOLUTIONS LLC**

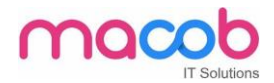

- Essentials of Developing Windows Store Apps Using HTML5 and JavaScript
- Advanced Windows Store App Development Using HTML5 and JavaScript

# **Windows store app development using HTML5 and JAVASCRIPT**

- o Programming in C#
- o Essentials of Developing Windows Store Apps Using C#
- o Advanced Windows Store App Development Using C#

# **Web Applications**

- o Programming in HTML5 with JavaScript and CSS3
- o Programming in C#
- o Developing ASP.NET MVC 4 Web Applications
- o Developing Microsoft Azure and Web Services

# **Contents**

- Installing windows server 2012.
- Disk Management MBR, GPT, VHD, Basic disk, Dynamic disk, storage pool, disk pool.
- NTFS file system and its features file permissions, quota, VSS, offline files.
- $\bullet$  Hyper-V Creating and configuring virtual machines.
- Hyper-V Creating and configuring virtual machine storage.

# **MACOB IT SOLUTIONS LLC**

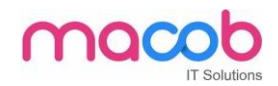

- Hyper-V Creating and configuring virtual networks.
- DHCP Deployment and configuration.
- DNS Forward and reverse lookup, primary/secondary/stub zone, forwarders, root hints, caching.

<sup>(T.</sup> Solutions

- Only DNS, Dynamic DNS.
- Installing Active Directory domain controllers.
- Active Directory user, group, OU management.
- Create and manage Group Policy objects (GPOs).
- Configure security policies.
- Configure application restriction policies.
- Configure Windows Firewall.
- Deploy and manage Windows Deployment Services (WDS).
- Configure Distributed File system (DFS).
- Configure File Server Resource Manager (FSRM).
- Configure routings.
- Configure NAT.
- Configure VPN.
- FSMO roles.
- Active Directory backup and restoration.
- Active directory task delegation.
- Configure Network Load Balancing (NLB).
- Configure failover clustering.
- Manage Virtual Machine (VM) migration.
- Plan and implement failover clustering.
- Plan and implement highly available storage solution.
- Plan and implement virtualization hosts.
- Plan and implement virtualization guests.

### **MACOB IT SOLUTIONS LLC**

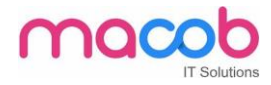

# <sup>17</sup> Solutions

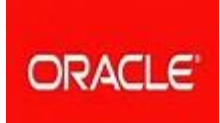

**Oracle Certified Associate (OCA)**

**MACOB IT SOLUTIONS LLC**

The Oracle Certified Associate (OCA) credential is the first step toward achieving an Oracle Certified Professional certification. The OCA credential ensures a candidate is equipped with fundamental skills, providing a strong foundation for supporting Oracle products.

### **Why should you become a OCA?**

As a Oracle Certified Associate, you will cultivate industry-supported skills and credentials that you will be able to transfer to future employment opportunities. With your OCA certification, you will be able to demonstrate and promote the fact that you have the necessary skills to do your job effectively and you are certified by Oracle Corporation the leader in Database Management Systems.

# **SQL Fundamental I**

This course introduces students to the fundamentals of SQL using Oracle Database 11g database technology. In this course students learn the concepts of relational databases and the powerful SQL programming language. This course provides the essential SQL skills that allow developers to write queries against single and multiple tables, manipulate data in tables, and create database objects.

**FERDINANS** 

### **Introduction**

- Listing the features of Oracle Database 11g
- Discussing the basic design, theoretical and physical aspects of a relational database
- Describing the development environments for SQL
- Describing Oracle SQL Developer, Describing the data set used by the course

### **Retrieving Data Using the SQL SELECT Statement**

- Listing the capabilities of SQL SELECT statements.
- Generating a report of data from the output of a basic SELECT statement
- Using arithmetic expressions and NULL values in the SELECT statement
- Using Column aliases
- Using concatenation operator, literal character strings, alternative quote operator, and the DISTINCT keyword
- Displaying the table structure using the DESCRIBE command

### **Restricting and Sorting Data**

### **MACOB IT SOLUTIONS LLC**

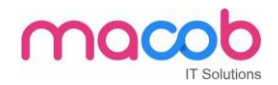

- Writing queries with a WHERE clause to limit the output retrieved Using the comparison operators and logical operators
- Describing the rules of precedence for comparison and logical operators
- Using character string literals in the WHERE clause
- Writing queries with an ORDER BY clause to sort the output
- Sorting output in descending and ascending order
- Using the Substitution Variables

### **Using Single-Row Functions to Customize Output**

- Differentiating between single row and multiple row functions
- Manipulating strings using character functions
- Manipulating numbers with the ROUND, TRUNC and MOD functions
- Performing arithmetic with date data
- Manipulating dates with the date functions

### **Using Conversion Functions and Conditional Expressions**

- Describing implicit and explicit data type conversion
- Using the TO\_CHAR, TO\_NUMBER, and TO\_DATE conversion functions
- Nesting multiple functions
- Applying the NVL, NULLIF, and COALESCE functions to data
- Using conditional IF THEN ELSE logic in a SELECT statement

### **Reporting Aggregated Data Using the Group Functions**

- Using the aggregation functions in SELECT statements to produce meaningful reports
- Using AVG, SUM, MIN, and MAX function
- Handling Null Values in a group function
- Creating queries that divide the data in groups by using the GROUP BY clause
- Creating queries that exclude groups of date by using the HAVING clause

### **Displaying Data from Multiple Tables**

- Writing SELECT statements to access data from more than one table
- Joining Tables Using SQL:1999 Syntax
- Viewing data that does not meet a join condition by using outer joins
- Joining a table by using a self join
- Creating Cross Joins

### **Using Sub-queries to Solve Queries**

- Using a Subquery to Solve a Problem
- Executing Single-Row Sub-queries
- Using Group Functions in a Sub-query

### **MACOB IT SOLUTIONS LLC**

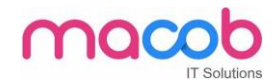

- Using Multiple-Row Subqueries
- Using the ANY and ALL Operator in Multiple-Row Sub-queries

### **Using the SET Operators**

- Describing the SET operators
- Using a SET operator to combine multiple queries into a single query
- Using UNION, UNION ALL, INTERSECT, and MINUS Operator
- Using the ORDER BY Clause in Set Operations

### **Manipulating Data**

- Adding New Rows to a Table Using the INSERT statement
- Changing Data in a Table Using the UPDATE Statement
- Using DELETE and TRUNCATE Statements
- Saving and discarding changes with the COMMIT and ROLLBACK statements
- Implementing Read Consistency
- Using the FOR UPDATE Clause

### **Using DDL Statements to Create and Manage Tables**

- Categorizing Database Objects
- Creating Tables using the CREATE TABLE Statement Describing the data types
- Describing Constraints
- Creating a table using a subquery
- Altering and Dropping a table

### Creating Other Schema Objects

- Creating, modifying, and retrieving data from a view
- Performing Data manipulation language (DML) operations on a view
- Dropping a view
- Creating, using, and modifying a sequence
- Creating and dropping indexes
- Creating and dropping synonyms

### **MACOB IT SOLUTIONS LLC**

**IT Cells from a** 

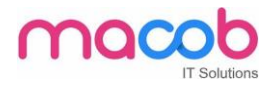

# **Program with PL/SQL**

### **Introduction to PL/SQL**

- What is PL/SQL
- PL/SOL Environment
- Benefits of PL/SQL
- Overview of the Types of PL/SQL blocks
- Create and Execute a Simple Anonymous Block
- Generate Output from a PL/SQL Block
- iSQL\*Plus as PL/SQL Programming Environment

### **Declaring PL/SQL Identifiers**

- Identify the Different Types of Identifiers in a PL/SQL subprogram
- Use the Declarative Section to Define Identifier
- List the Uses for Variables
- Store Data in Variables
- Declare PL/SQL Variables
- Writing Executable Statements
- Describe Basic Block Syntax Guidelines
- Use Literals in PL/SQL
- Customize Identifier Assignments with SQL Functions
- Use Nested Blocks as Statements
- Reference an Identifier Value in a Nested Block
- Qualify an Identifier with a Label
- Use Operators in PL/SQL
- Use Proper PL/SQL Block Syntax and Guidelines

### **Interacting with the Oracle Server**

• Identify the SQL Statements You Can Use in PL/SQL

### **MACOB IT SOLUTIONS LLC**

<sup>17</sup> Solutions

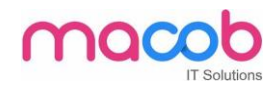

- Include SELECT Statements in PL/SQL
- Retrieve Data in PL/SQL with the SELECT Statement
- Avoid Errors by Using Naming Conventions When Using Retrieval and DML Statements
- Manipulate Data in the Server Using PL/SQL
- The SQL Cursor concept
- Use SQL Cursor Attributes to Obtain Feedback on DML
- Save and Discard Transactions

### **Writing Control Structures**

- Control PL/SQL Flow of Execution
- Conditional processing Using IF Statements
- Conditional Processing CASE Statements
- Handle Nulls to Avoid Common Mistakes
- Build Boolean Conditions with Logical Operators
- Use Iterative Control with Looping Statements

### **Working with Composite Data Types**

- Learn the Composite Data Types of PL/SQL Records and Tables
- Use PL/SQL Records to Hold Multiple Values of Different Types
- Inserting and Updating with PL/SQL Records
- Use INDEX BY Tables to Hold Multiple Values of the Same Data Type

### **Using Explicit Cursors**

- Cursor FOR Loops Using Sub-queries
- Increase the Flexibility of Cursors By Using Parameters
- Use the FOR UPDATE Clause to Lock Rows
- Use the WHERE CURRENT Clause to Reference the Current Row
- Use Explicit Cursors to Process Rows
- Explicit Cursor Attributes
- Cursors and Records
- Handling Exceptions

### **MACOB IT SOLUTIONS LLC**

Sein

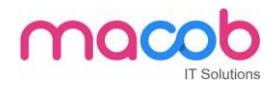

### **Handling Exceptions with PL/SQL**

- Predefined Exceptions
- Trapping Non-predefined Oracle Server Errors
- Functions that Return Information on Encountered Exceptions
- Trapping User-Defined Exceptions
- Propagate Exceptions
- Use The RAISE\_APPLICATION\_ERROR Procedure To Report Errors To Applications

### **Creating Stored Procedures**

- Describe the block structure for PL/SQL stored procedures
- Invoke a stored procedure/function from different tools
- Call a stored procedure with host variables from iSQL\*Plus, Forms, Java, C, etc
- Invoke a stored procedure from an anonymous block or another stored procedure

<sup>(T.</sup> Solutions

- List the CREATE OR REPLACE PROCEDURE syntax
- Identify the development steps for creating a stored procedure
- Use the SHOW ERRORS command
- View source code in the USER\_SOURCE dictionary view

### **Creating Stored Functions**

- Describe stored functions
- List the CREATE OR REPLACE FUNCTION syntax
- Identify the steps to create a stored function
- Execute a stored function
- Identify the advantages of using stored functions in SQL statements
- Identify the restrictions of calling functions from SQL statements
- Remove a function

### **Creating Packages**

- List the advantages of packages
- Describe packages

### **MACOB IT SOLUTIONS LLC**

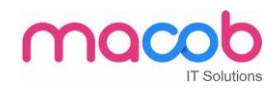

- Show the components of a package Diagram the visibility of constructs within a package
- Develop a package
- Create the package specification
- Declare public constructs
- Create the package body

### **Using More Package Concepts**

- List the benefits of overloading
- Show overloading example
- Use forward declarations in packages
- Create a one-time only procedure (package code initialization)
- List the restrictions on package functions used in SQL
- Encapsulate code in a package demonstration
- Invoke a user-defined package function from a SQL statement
- Utilize the persistent state of package variables

### **Utilizing Oracle Supplied Packages in Application Development**

- List the various uses for the Oracle supplied packages
- Reuse pre-packaged code to complete various tasks from developer to DBA purposes
- Use the DESCRIBE command to view the package specifications and overloading
- Explain how DBMS OUTPUT works (in conjunction with SET SERVEROUPUT ON)
- Interact with operating system files with UTL\_MAIL
- Describe file processing with UTL FILE
- Review UTL\_FILE routines and exceptions
- Use UTL\_FILE to generate a report to a file

### **Dynamic SQL and Metadata**

- Describe using native dynamic SQL
- List the execution flow of SQL
- Show the syntax for the EXECUTE IMMEDIATE statement for native dynamic SQL

### **MACOB IT SOLUTIONS LLC**

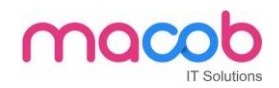

- Create a procedure to generate native dynamic SQL using EXECUTE IMMEDIATE to delete rows from a table
- Describe the DBMS SQL package
- Provide an example of DBMS\_SQL
- List the advantages of using Native Dynamic SQL Over the DBMS\_SQL package

### **Design Considerations for PL/SQL Code**

- Standardize constants with a constant package
- Standardize exceptions with an exception handling package
- Introduce local sub-programs
- Use local sub-programs
- Track run time errors with an exception package
- Describe the NOCOPY compiler hint
- Use the NOCOPY compiler hint
- Explain the effects of NOCOPY

### **Managing Dependencies**

- Define dependent and referenced objects
- Diagram dependencies with code, views, procedures, and tables
- Manage local dependencies between a procedure, view, and a table
- Analyze a scenario of local dependencies
- Display direct dependencies using the USER\_DEPENDENCIES view
- Run the UTL DTREE.SQL script to create objects that enable you to view direct and indirect dependencies
- Predict the effects of changes on dependent objects

### **Manipulating Large Objects**

- Describe a LOB object
- Diagram the anatomy of a LOB
- Manage and list the features on internal LOBs
- Describe, manage, and secure BFILEs

### **MACOB IT SOLUTIONS LLC**

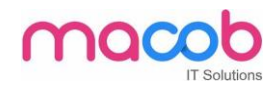

- Create and use the DIRECTORY object to access and use BFILEs
- Prepare BFILEs for usage
- Use the BFILENAME function to load BFILEs
- Describe the DBMS\_LOB package

### **Creating Triggers**

- Describe the different types of triggers and how they execute
- List the benefits and guidelines of using database triggers
- Show how triggers are executed with a basic database trigger example
- Show syntax and create DML triggers, and list the DML trigger components
- Explain the firing sequence of triggers
- Create a DML statement and row level triggers
- Use the OLD and NEW qualifiers to reference column values
- Use conditional predicates with triggers

### **Applications for Triggers**

- Create triggers for DDL events of CREATE, ALTER, and DROP
- Create triggers for system events of SERVERERROR, STARTUP, SHUTDOWN, LOGON and LOGOFF
- Define a mutating table
- Describe business application scenarios for implementing with triggers
- Describe the privileges required to manage triggers

### **Understanding and Influencing the PL/SQL Compiler**

- List the features of native compilation
- Describe the features of the PL/SQL compiler in Oracle Database 10g
- Identify the 3 parameters used to influence compilation (PLSQL\_CODE\_TYPE, PLSQL\_DEBUG, PLSQL\_OPTIMIZE\_LEVEL)
- Show how to set the parameters

### **MACOB IT SOLUTIONS LLC**

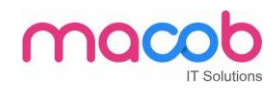

- Describe the dictionary view used to see how code is compiled (USER\_PLSQL\_OBJECTS)
- Change the parameter settings, recompile code, and view the results
- Describe the compiler warning infrastructure in Oracle Database, list the steps used in setting compiler warning levels.

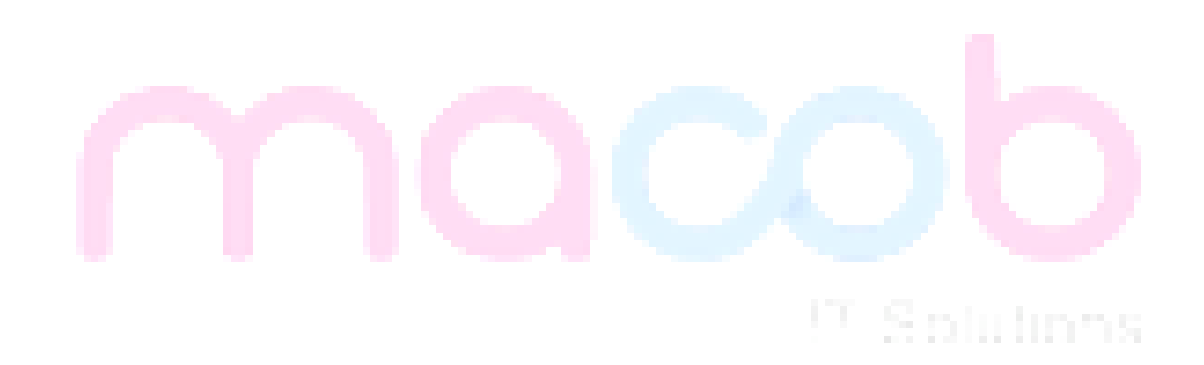

### **MACOB IT SOLUTIONS LLC**

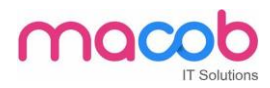

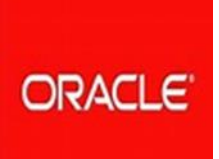

# **ORACLE CERTIFICATE PROFESSIONAL**

# **Oracle Database Administration Fundamentals**

### **Exploring the Oracle Database Architecture**

- Oracle Database Architecture Overview
- Interacting with an Oracle Database
- Process Architecture
- Database Storage Architecture
- Logical and Physical Database Structures
- Tablespaces and Data Files
- SYSTEM and SYSAUX Tablespaces
- Segments, Extents, and Blocks

### **Preparing the Database Environment**

- Tasks of an Oracle Database Administrator
- Tools Used to Administer an Oracle Database
- Installation: System Requirements
- Optimal Flexible Architecture (OFA)
- Setting Environment Variables
- Oracle Universal Installer (OUI)
- Database Configuration Options
- Advanced Installation Options
- Creating an Oracle Database

### **MACOB IT SOLUTIONS LLC**

Solutions

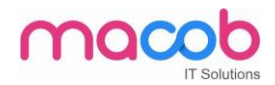

### **Managing the Oracle Instance**

- Management Framework
- Oracle Enterprise Manager
- Initialization Parameter
- Database Startup and Shutdown
- Shutdown Modes
- Viewing the Alert History
- Using Trace Files
- Data Dictionary: Overview

### **Configuring the Oracle Network Environment**

- Oracle Net Services & Listener
- Establishing Net Connections
- Tools for Configuring and Managing the Oracle Network
- Net Services Administration Pages
- Naming Methods
- Directory Naming
- SGA and PGA
- When Not to Use a Shared Server

### **Managing Database Storage Structures**

- Storage Structures
- How Table Data Is Stored
- Anatomy of a Database Block
- Space Management in Tablespaces
- Tablespaces in the Preconfigured Database
- Actions with Tablespaces
- Oracle Managed Files (OMF)
- ASM: Concepts
- Administering User Security

### **MACOB IT SOLUTIONS LLC**

Solutions

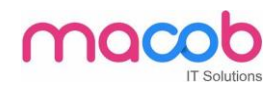

- Database User Accounts
- Predefined Accounts: SYS and SYSTEM
- Administrator Authentication
- Benefits of Roles
- Predefined Roles
- Implementing Password Security Features
- Assigning Quota to Users

### **Managing Schema Objects**

- What Is a Schema?
- Accessing Schema Objects
- Specifying Data Types in Tables
- Creating and Modifying Tables
- Understanding Data Integrity
- Indexes & Views
- Sequences
- Temporary Tables

### **Managing Data and Concurrency**

- Manipulating Data Through SQL
- PL/SQL
- Administering PL/SQL Objects
- Functions, Procedures, Packages & Triggers
- Data Concurrency
- Enqueue Mechanism
- Resolving Lock Conflicts Using SQL
- Deadlocks

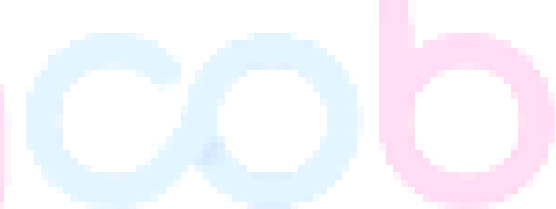

# <sup>(T.</sup> Solutions

### **MACOB IT SOLUTIONS LLC**

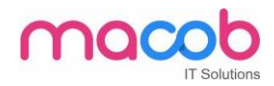

### **Managing Undo Data**

- Data Manipulation
- Transactions and Undo Data
- Undo Data Versus Redo Data
- Configuring Undo Retention
- Guaranteeing Undo Retention
- Using the Undo Advisor
- Viewing System Activity

### **Implementing Oracle Database Security**

- Industry Security Requirements
- Principle of Least Privilege
- Monitoring for Compliance
- Value-Based Auditing
- Fine-Grained Auditing
- DBA Auditing
- Security Updates
- Applying Security Patches

### **Database Maintenance**

- Introducing Terminology
- Optimizer Statistics
- Automatic Workload Repository (AWR)
- Automatic Database Diagnostic Monitor (ADDM)
- Advisory Framework
- Automated Maintenance Tasks
- Server-Generated Alerts
- Reacting to Alerts

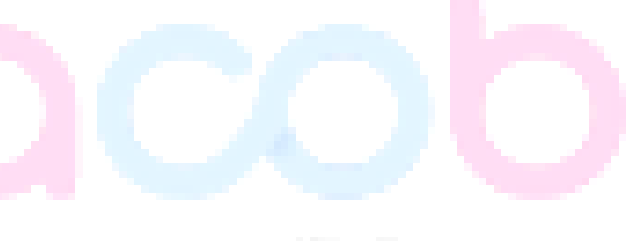

# Solutions

### **MACOB IT SOLUTIONS LLC**

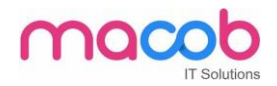

### **Performance Management**

- Performance Monitoring
- Managing Memory Components
- Enabling Automatic Memory Management (AMM)
- Automatic Shared Memory Advisor
- Using Memory Advisors
- Dynamic Performance Statistics
- Troubleshooting and Tuning Views
- Invalid and Unusable Objects

### **Backup and Recovery Concepts**

- Statement Failure
- User Error
- Understanding Instance Recovery
- Phases of Instance Recovery
- Using the MTTR Advisor
- Media Failure
- Archive Log Files

### **Performing Database Backups**

- Backup Solutions: Overview
- Oracle Secure Backup
- User-Managed Backup
- Terminology
- Recovery Manager (RMAN)
- Configuring Backup Settings
- Backing Up the Control File to a Trace File
- Monitoring the Flash Recovery Area

### **MACOB IT SOLUTIONS LLC**

Solutions

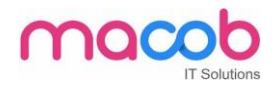

### **Performing Database Recovery**

- Opening a Database
- Data Recovery Advisor
- Loss of a Control File
- Loss of a Redo Log File
- Data Recovery Advisor
- Data Failures
- Listing Data Failures
- Data Recovery Advisor Views

### **Moving Data**

- Moving Data: General Architecture
- Directory Object: Overview
- SOL\*Loader: Overview
- Data Pump: Overview
- Performance Initialization Parameters
- Using Enterprise Manager to Monitor Data Pump Jobs
- Data Dictionary

### **Enhancing Database Capabilities**

- Using EM Support Workbench
- Create a Service Request
- Package and upload diagnostic data to Oracle Support
- Track the SR and Implement Repairs
- Incident Packaging Configuration
- Working with Oracle Support
- Metalink Integration, Managing Patches

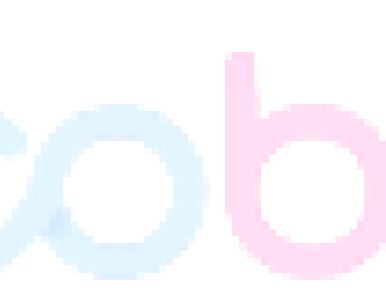

Solutions

### **MACOB IT SOLUTIONS LLC**

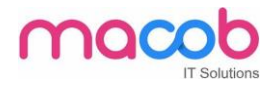

## **What we have?**

- All trainers are certified Practical oriented approach
- Live/ Real-time server administration training
- 24/7 phone support for technical issues resolution
- Flexible timings Each candidate get personalized training
- Gets hand on experience in server side issue resolution
- Chance to visit live data centers
- Special training materials with screen shots, easy to learn
- 100 % pass assured exam assistance*.*

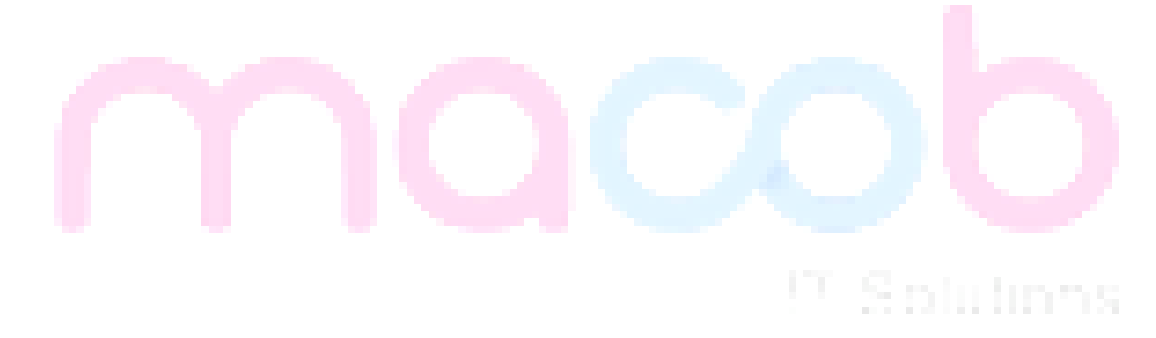

### **MACOB IT SOLUTIONS LLC**

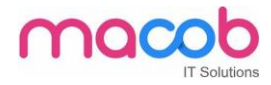

# <sup>(1)</sup> Solutions

### **MACOB IT SOLUTIONS LLC**